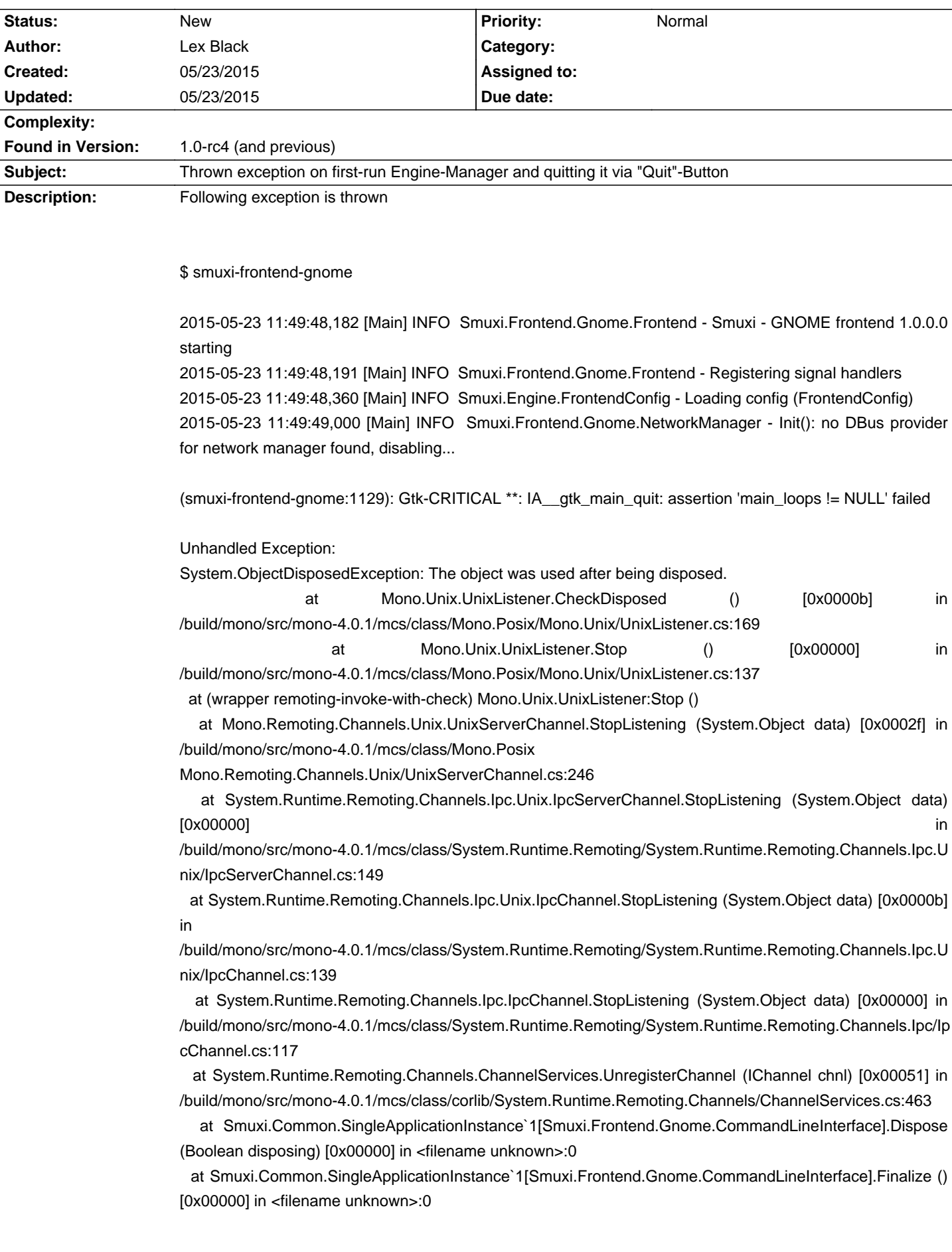

## **Smuxi - Bug # 1059: Thrown exception on first-run Engine-Manager and quitting it via "Quit"-Button**

**History**